#### <span id="page-0-3"></span>**Title [stata.com](http://stata.com)**

**estat gof —** Goodness-of-fit statistics

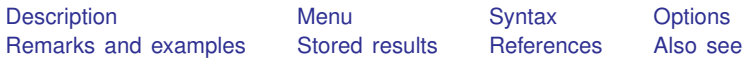

# <span id="page-0-0"></span>**Description**

estat gof is for use after sem but not gsem.

<span id="page-0-1"></span>estat gof displays a variety of overall goodness-of-fit statistics.

#### **Menu**

<span id="page-0-2"></span>Statistics  $>$  SEM (structural equation modeling)  $>$  Goodness of fit  $>$  Overall goodness of fit

#### **Syntax**

estat gof  $\left[ , \text{ options} \right]$ 

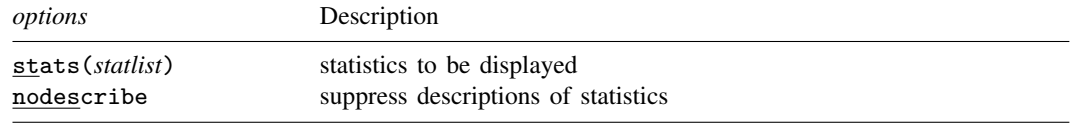

collect is allowed; see [U[\] 11.1.10 Prefix commands](https://www.stata.com/manuals/u11.pdf#u11.1.10Prefixcommands).

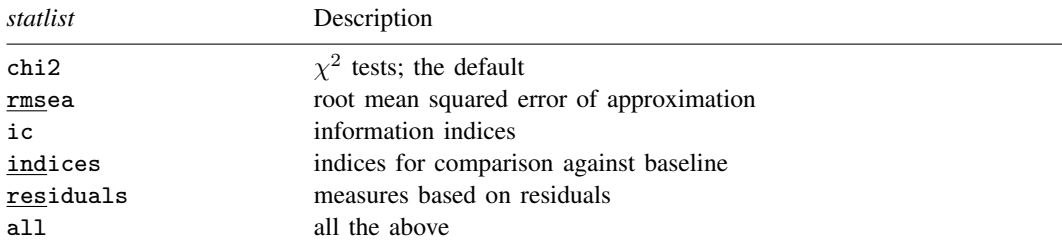

Note: The statistics reported by chi2, rmsea, and indices are dependent on the assumption of joint normality of the observed variables. If vce(sbentler) is specified with sem, modified versions of these statistics that are computed using the Satorra–Bentler scaled  $\chi^2$  statistics will also be reported.

### <span id="page-1-0"></span>**Options**

stats(*statlist*) specifies the statistics to be displayed. The default is stats(chi2).

stats(chi2) reports the model versus saturated test and the baseline versus saturated test. The saturated model is the model that fits the covariances perfectly.

The model versus saturated test is a repeat of the test reported at the bottom of the sem output.

In the baseline versus saturated test, the baseline model includes the means and variances of all observed variables plus the covariances of all observed exogenous variables. For a covariance model (a model with no endogenous variables), the baseline includes only the means and variances of observed variables. Be aware that different authors define the baseline model differently.

- stats (rmsea) reports the root mean squared error of approximation (RMSEA) and its  $90\%$ confidence interval, and pclose, the p-value for a test of close fit, namely, RMSEA  $< 0.05$ . Most interpreters of this test label the fit close if the lower bound of the 90% CI is below 0.05 and label the fit poor if the upper bound is above 0.10. See [Browne and Cudeck](#page-2-3) ([1993\)](#page-2-3).
- stats(ic) reports the Akaike information criterion (AIC) and Bayesian (or Schwarz) information criterion (BIC). These statistics are available only after estimation with sem method(ml) or method(mlmv). These statistics are used not to judge fit in absolute terms but instead to compare the fit of different models. Smaller values indicate a better fit. Be aware that there are many variations (minor adjustments) to statistics labeled AIC and BIC. Reported here are statistics that match estat ic; see [R] [estat ic](https://www.stata.com/manuals/restatic.pdf#restatic).

To compare models that use statistics based on likelihoods, such as AIC and BIC, models should include the same variables; see [SEM] [lrtest](https://www.stata.com/manuals/semlrtest.pdf#semlrtest). See [Akaike](#page-2-4) ([1987\)](#page-2-4), [Schwarz](#page-2-5) ([1978\)](#page-2-5), and [Raftery](#page-2-6) [\(1993](#page-2-6)).

- stats(indices) reports CFI and TLI, two indices such that a value close to 1 indicates a good fit. CFI stands for comparative fit index. TLI stands for Tucker–Lewis index and is also known as the nonnormed fit index. See [Bentler](#page-2-7) ([1990\)](#page-2-7).
- stats(residuals) reports the standardized root mean squared residual (SRMR) and the coefficient of determination (CD).

A perfect fit corresponds to an SRMR of 0. A good fit is a small value, considered by some to be limited to 0.08.

Concerning CD, a perfect fit corresponds to a CD of 1. CD is like  $R^2$  for the whole model.

stats(all) reports all the statistics. You can also specify just the statistics you wish reported, such as

. estat gof, stats(indices residuals)

<span id="page-1-1"></span>nodescribe suppresses the descriptions of the goodness-of-fit measures.

#### **Remarks and examples stature and examples stature and examples stature and examples**

See [SEM] [Example 4](https://www.stata.com/manuals/semexample4.pdf#semExample4).

#### <span id="page-2-0"></span>**Stored results**

estat gof stores the following in  $r()$ :

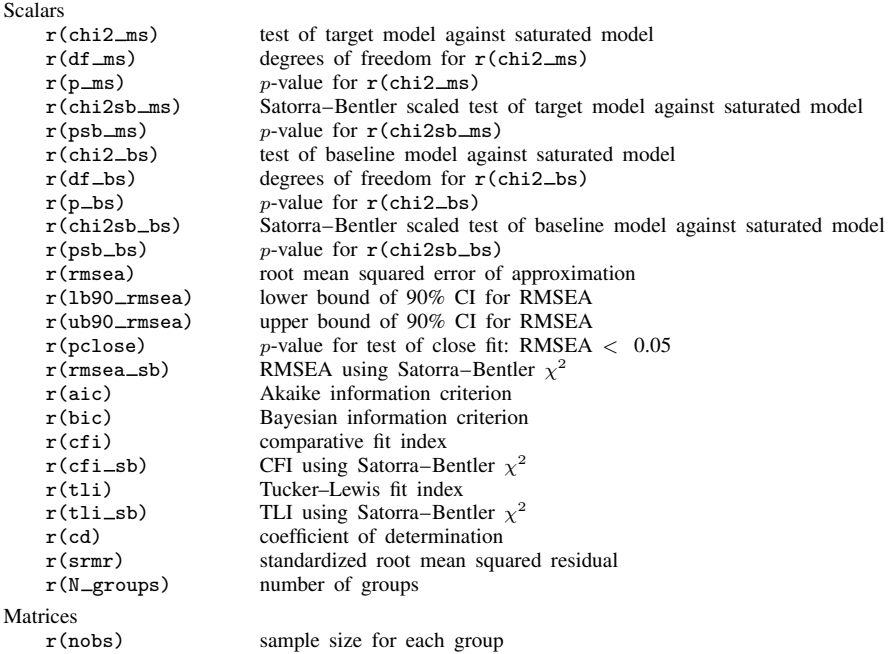

## <span id="page-2-1"></span>**References**

<span id="page-2-4"></span>Akaike, H. 1987. Factor analysis and AIC. Psychometrika 52: 317–332. <https://doi.org/10.1007/BF02294359>.

- Baldwin, S. 2019. [Psychological Statistics and Psychometrics Using Stata](http://www.stata-press.com/books/psychological-statistics-and-psychometrics-using-stata/). College Station, TX: Stata Press.
- <span id="page-2-7"></span>Bentler, P. M. 1990. Comparative fit indexes in structural models. Psychological Bulletin 107: 238–246. [https://doi.org/10.1037/0033-2909.107.2.238.](https://doi.org/10.1037/0033-2909.107.2.238)
- <span id="page-2-3"></span>Browne, M. W., and R. Cudeck. 1993. Alternative ways of assessing model fit. Reprinted in Testing Structural Equation Models, ed. K. A. Bollen and J. S. Long, pp. 136–162. Newbury Park, CA: Sage.
- <span id="page-2-6"></span>Raftery, A. E. 1993. Bayesian model selection in structural equation models. Reprinted in Testing Structural Equation Models, ed. K. A. Bollen and J. S. Long, pp. 163–180. Newbury Park, CA: Sage.

<span id="page-2-5"></span><span id="page-2-2"></span>Schwarz, G. 1978. Estimating the dimension of a model. Annals of Statistics 6: 461–464. [https://doi.org/10.1214/aos/1176344136.](https://doi.org/10.1214/aos/1176344136)

#### **Also see**

[SEM] [sem](https://www.stata.com/manuals/semsem.pdf#semsem) - Structural equation model estimation command

[SEM] [sem postestimation](https://www.stata.com/manuals/semsempostestimation.pdf#semsempostestimation) — Postestimation tools for sem

[SEM] [estat eqgof](https://www.stata.com/manuals/semestateqgof.pdf#semestateqgof) — Equation-level goodness-of-fit statistics

[SEM] [estat ggof](https://www.stata.com/manuals/semestatggof.pdf#semestatggof) — Group-level goodness-of-fit statistics

- [SEM] [estat residuals](https://www.stata.com/manuals/semestatresiduals.pdf#semestatresiduals) Display mean and covariance residuals
- [SEM] **Example 4** Goodness-of-fit statistics
- [SEM] [Methods and formulas for sem](https://www.stata.com/manuals/semmethodsandformulasforsem.pdf#semMethodsandformulasforsem) Methods and formulas for sem

[R] [estat ic](https://www.stata.com/manuals/restatic.pdf#restatic) — Display information criteria

Stata, Stata Press, and Mata are registered trademarks of StataCorp LLC. Stata and Stata Press are registered trademarks with the World Intellectual Property Organization of the United Nations. StataNow and NetCourseNow are trademarks of StataCorp LLC. Other brand and product names are registered trademarks or trademarks of their respective companies. Copyright  $\odot$  1985–2023 StataCorp LLC, College Station, TX, USA. All rights reserved.

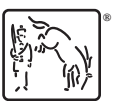

For suggested citations, see the FAQ on [citing Stata documentation](https://www.stata.com/support/faqs/resources/citing-software-documentation-faqs/).